$\begin{array}{c} \textbf{PEHVBJMKA CPBMJA}\\ \textbf{BMCOKA IOCJOBHO-TEYHMUKA UIKOJA}\\ \textbf{CTPYKOBHAX CTYJMIA} \end{array}$  $\frac{3803}{2}$ 

## **ПРАВИЛНИК**

# о поступку унутрашњег узбуњивања у Високој пословно-техничкој школи струковних студија у Ужицу

новембар 2015

## **CA ДРЖАЈ**

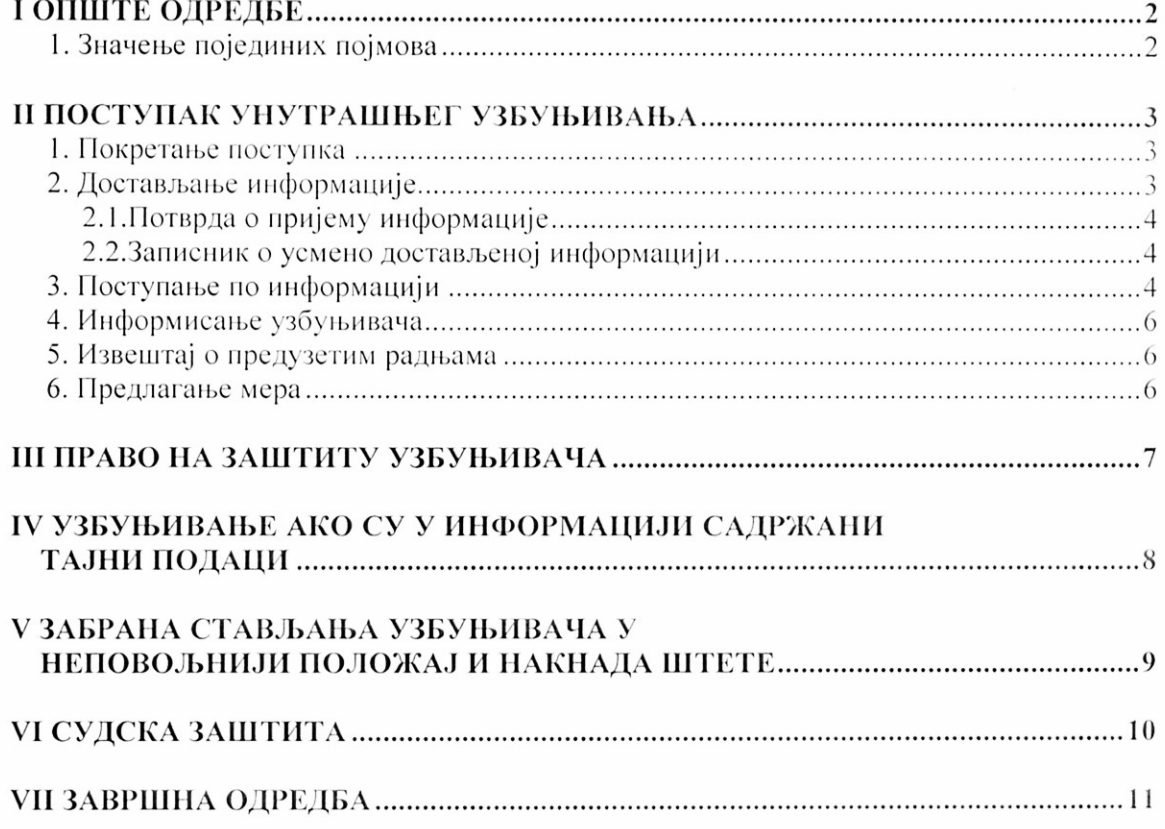

На основу члана 16. став 1. Закона о заштити узбуњивача ("Сл. гл. РС" бр. 128/14) и Правилника о начину унутрашњег узбуњивања, начину одређивања овлашћеног лица код послодавца, као и другим питањима од значаја за унутрашње узбуњивање код послодавца који има више од десет запослених ("Службени гласник РС" бр. 49/15), Савет Високе пословно-техничке школе струковних студија у Ужицу на седници одржаноі донео је

## ПРАВИЛНИК О ПОСТУПКУ УНУТРАШЊЕГ УЗБУЊИВАЊА

у Високој пословно-техничкој школи струковних студија у Ужицу

#### І ОПШТЕ ОДРЕДБЕ

#### Члан 1.

Овим правилником се уређује поступак унутрашњег узбуњивања у Високој пословно-техничкој школи струковних студија у Ужицу (у даљем тексту: послодавац), у складу са одредбама Закона и Правилника.

#### Члан 2.

#### 1. Значење појединих појмова

1) "Узбуњивање" је откривање информације која садржи податке о кршењу прописа, кршењу људских права, вршењу јавног овлашћења противно сврси због које је поверено, опасности по живот, јавно здравље, безбедност, животну средину, као и ради спречавања штете великих размера. Информација може да садржи потпис узбуњивача и податке о узбуњивачу. Послодавац и овлашћени орган дужни су да поступају и по анонимним обавештењима у вези са информацијом, у оквиру својих овлашћења.

2) "Узбуњивач" је физичко лице које изврши узбуњивање у вези са својим радним ангажовањем, поступком запошљавања, коришће-њем услуга државних и других органа, носилаца јавних овлашћења или јавних служби, пословном сарадњом и правом власништва на привре-дном друштву;

3) "Унутрашње узбуњивање" је откривање информације послодавцу.

## **II ПОСТУПАК УНУТРАШЊЕГ УЗБУЊИВАЊА**

#### 1. Покретање поступка

#### $V<sub>II</sub>$ зн $3$

Поступак унутрашњег узбуњивања започиње достављањем информације послодавцу, односно лицу овлашћеном за пријем инфор-мације и вођење поступка у вези са узбуњивањем.

Достављање информације у вези са унутрашњим узбуњивањем врши се лицу овлашћеном за пријем информације и вођење поступка у вези са унутрашњим узбуњивањем.

Достављање информације у вези са унутрашњим узбуњивањем врши се писмено или усмено.

## 2. Достављање информације

### Члан 4.

Писмено достављање информације у вези са унутрашњим узбуњивањем може се учинити непосредном предајом информације у вези са унутрашњим узбуњивањем, обичном или препорученом пошиљком, као и електронском поштом, на имејл лица овлашћеног за пријем информације и вођење поступка у вези са унутрашњим узбуњивањем, уколико постоје техничке могућности.

Ако је поднесак упућен електронском поштом, као време подношења послодавцу сматра се време које је назначено у потврди о пријему електронске поште, у складу са Законом.

Уколико се достављање писмена о информацији у вези са унутрашњим узбуњивањем врши обичном или препорученом пошиљ-ком, односно електронском поштом, издаје се потврда о пријему информације у вези са унутрашњим узбуњивањем. У том случају се као датум пријема код препоручене пошиљке наводи датум предаје пошиљке пошти, а код обичне пошиљке датум пријема пошиљке код послодавна.

Обичне и препоручене пошиљке на којима је означено да се упућују лицу овлашћеном за пријем информације и вођење поступка у вези са унутрашњим узбуњивањем код послодавца или на којима је видљиво на омоту да се ради о информацији у вези са унутрашњим узбуњивањем може да отвори само лице овлашћено за пријем информације и вођење поступка у вези са унутрашњим узбуњивањем.

#### 2.1. Потврда о пријему информације

## Члан 5.

Уколико се достављање информације врши непосредном предајом писмена или усмено, саставља се потврда о пријему информације у вези са унутрашњим узбуњивањем, и то приликом пријема писмена, односно приликом узимања усмене изјаве од узбуњивача.

Потврда о пријему информације у вези са унутрашњим узбуњивањем треба да садржи следеће податке:

- кратак опис чињеничног стања о информацији у вези са унутрашњим узбуњивањем;
- време, место и начин достављања информације у вези са унутрашњим узбуњивањем,
- број и опис прилога поднетих уз информацију о унутрашњем узбуњивању,
- податке о томе да ли узбуњивач жели да подаци о његовом идентитету не буду откривени,
- податке о послодавцу,
- печат послодавца.
- потпис лица овлашћеног за пријем информације и вођење поступка у вези са унутрашњим узбуњивањем.

Потврда о пријему информације у вези са унутрашњим узбуњи-вањем може садржати потпис узбуњивача и податке о узбуњивачу, уколико он то жели.

#### 2.2. Записник о усмено достављеној информацији

## Члан 6.

Усмено достављање информације у вези са унутрашњим узбу-њивањем врши се усмено на записник.

Такав записник садржи:

- податке о послодавцу и лицу које саставља записник,
- време и место састављања,
- податке о присутним лицима,
- опис чињеничног стања о информацији у вези са унутрашњим узбуњивањем, податке о времену, месту и начину кршења прописа из области радних односа, безбедности и здравља на раду, људских права запослених, опасностима по њихов живот, здравље, општу безбедност, животну средину, указивање на могућност настанка штете великих размера и друго,
- примедбе узбуњивача на садржај записника или његову изјаву да нема примедбе на записник и да се у потпуности слаже са његовом садржином,
- потпис лица овлашћеног за пријем информације и вођење поступка у вези са унутрашњим узбуњивањем,
- печат послодавца.

## 3. Поступање по информацији

## $V_{\text{H2H}}$  7

Лице овлашћено за пријем информације и вођење поступка у вези са узбуњивањем дужно је да пре давања изјаве о информа-цијама у вези са унутрашњим узбуњивањем:

- обавести узбуњивача о својим правима прописаним Зако-ном, а нарочито да не мора откривати свој идентитет, односно да не мора потписати записник и потврду о пријему информације у вези са унутрашњим узбуњивањем,

поучи узбуњивача да своје информације у вези са унутра-шњим узбуњивањем даје под пуном материјалном и кривичном одговорношћу, те да давање лажног изказа пре дставља кривично дело предвиђено одредбама Кривичног законика.

## **Члан 8.**

У случају анонимних обавештења, поступа се у складу са Законом.

Послодавац не сме предузимати мере у циљу откривања идентитета анонимног узбуњивача.

#### Члан 9.

Након пријема информације, послодавац је дужан да по њој поступи без одлагања, а најкасније у року од 15 дана од дана пријема информације.

У циљу провере информације у вези са унутрашњим узбуњивањем, предузимају се одговарајуће радње, о чему се обаве-штава послодавац, као и узбуњивач, уколико је то могуће на основу расположивих података.

Послодавац се обавезује да предузме све расположиве радње и мере у циљу утврђивања и отклањања неправилности на које указује информација, као и да обустави све утврђене штетне радње и отклони последице.

#### Члан 10.

Приликом вођења поступка унутрашњег узбуњивања, овлашће-но лице које води поступак може узимати изјаве од других лица, у циљу провере информације у вези са унутрашњим узбуњивањем, о чему саставља записник.

Такав записник садржи:

- податке о послодавцу и лицу које саставља записник,
- време и место састављања,
- податке о присутним лицима,
- опис утврђеног чињеничног стања поводом информације у вези са<br>унутрашњим узбуњивањем,
- примедбе присутног лица на садржај записника или његову изјаву да нема примедбе на записник и да се у потпуности слаже са његовом садржином,
- потпис присутних лица и лица овлашћеног за пријем информације и вођење поступка у вези са унутрашњим узбуњивањем,
- печат послодавца.

#### 4. Информисање узбуњивача

## Члан 11.

На захтев узбуњивача, послодавац је дужан да му пружи обавештења о току и радњама предузетим у поступку, као и да му омогући увид у списе предмета и да присуствује радњама у поступку.

Послодавац је дужан да обавести узбуњивача о исходу поступка у року од 15 дана по његовом окончању.

#### Члан 12.

По окончању поступка овлашћено лице:

- саставља извештај о предузетим радњама у поступку о информацији у вези са унутрашњим узбуњивањем,
- предлаже мере ради отклањања уочених неправилности и последица штетне радње насталих у вези са унутрашњим узбуњивањем.

## 5. Извештај о предузетим радњама

#### Члан 13.

Извештај о предузетим радњама у поступку о информацији у вези са унутрашњим узбуњивањем из члана 12. тачка 1) овог правилника доставља се: 1) послодавцу и 2) узбуњивачу.

Извештај треба да садржи:

- време, место и начин пријема информације у вези са унутрашњим узбуњивањем,
- радње које су након тога предузете у циљу провере информације у вези са унутрашњим узбуњивањем,
- која су лица обавештена о радњама предузетим у циљу провере информације у вези са унутрашњим узбуњивањем уз навођење датума и начин њиховог обавештавања.
- шта је утврђено у поступку о информацији, уз навођење конкретног чињеничног стања, да ли су утврђене непра-вилности и штетне радње као и њихов опис, као и да ли су такве радње изазвале штетне последице,
- потпис лица овлашћеног за пријем информације и вођење поступка у вези са унутрашњим узбуњивањем,
- печат послодавца.

#### Члан 14.

Узбуњивач се може изјаснити о извештају о предузетим радњама у поступку о информацији у вези са унутрашњим узбуњи-вањем у року од 15 дана.

#### 6. Предлагање мера

#### Члан 15.

На основу поднетог извештаја, лице овлашћено за пријем информације и вођење поступка у вези са унутрашњим узбуњивањем предлаже мере у циљу отклањања утврђених неправилности и начин отклањања последица штетних радњи насталих у вези са унутрашњим узбуњивањем у року од петнаест дана од дана достављања извештаја послодавцу и узбуњивачу.

Ради отклањања уочених неправилности и последица штетне радње настале у вези са унутрашњим узбуњивањем могу да се предузму одговарајуће мере на основу извештаја из става 1. овог члана, о чему овлашћено лице доноси предлог мера.

Предлог мера ради отклањања неправилности и последица штетне радње насталих у вези са унутрашњим узбуњивањем обавезно садржи:

- податке о послодавцу и лицу које саставља записник,
- време и место састављања,
- навођење и детаљан опис неправилности, штетних радњи и последица ових радњи у вези са унутрашњим узбуњивањем утврђених извештајем,
- конкретне мере које се предлажу ради отклањања наведених неправилности и последица штетних радњи насталих у вези са унутрашњим узбуњивањем утврђених извештајем као и рокове за њихово извршење,
- образложење због чега се баш тим предложеним мерама отклањају утврђене неправилности и последице штетне радње настале у вези са унутрашњим узбуњивањем,
- име лица овлашћеног за пријем информације и вођење поступка у вези са унутрашњим узбуњивањем,
- печат послодавца.

## Ш ПРАВО НА ЗАШТИТУ УЗБУЊИВАЧА

#### Члан 16.

Узбуњивач има право на заштиту, у складу са законом:

ако изврши узбуњивање код послодавца, овлашћеног органа или јавности на начин прописан законом,

- ако открије информацију која садржи податке о кршењу прописа и др. у року ть открыт игрориталну која садраки податке о кршењу протиса и др. у року<br>од једне године од дана сазнања за извршену радњу због које врши<br>узбуњивање, а најкасније у року од десет година од дана извршења те радње,
- ако би у тренутку узбуњивања, на основу расположивих података, у истинитост информације, поверовало лице са просечним знањем и искуством као и узбуњивач.

#### Члан 17.

Право на заштиту имају и повезана лица.

Повезано лице има право на заштиту као узбуњивач ако учини вероватним да је према њему предузета штетна радња због повеза-ности са узбуњивачем.

#### Члан 18.

Лице које тражи податке у вези са информацијом има право на заштиту као узбуњивач ако учини вероватним да је према њему предузета штетна радња због тражења тих података.

## **Члан 19**

Лице које је овлашћено за пријем информације дужно је да штити податке о личности узбуњивача, односно податке на основукојих се може открити идентитет узбуњивача, осим ако се узбуњивач не сагласи са откривањем тих података, у складу са законом који уређује заштиту података о личности.

Свако лице које сазна податке из става 1. овог члана дужно је да чува те податке.

Лице овлашћено за пријем информације дужно је да приликом пријема информације обавести узбуњивача да његов идентитет може бити откривен надлежном органу ако без откривања идентитета узбуњивача не би било могуће поступање тог органа, као и да га обавести о мерама заштите учесника у кривичном поступку.

Ако је у току поступка неопходно да се открије идентитет узбуњивача, лице овлашћено за пријем информације дужно је да о томе, пре откривања идентитета, обавести узбуњивача.

Подаци из става 1. овог члана не смеју се саопштити лицу на које се указује у информацији, ако посебним законом није другачије прописано

## Члан 20.

Забрањена је злоупотреба узбуњивања.

Злоупотребу узбуњивања врши лице које:

- достави информацију за коју је знало да није истинита,
- поред захтева за поступање у вези са информацијом којом се врши узбуњивање тражи противправну корист.

## ІУ УЗБУЊИВАЊЕ АКО СУ У ИНФОРМАЦИЈИ САДРЖАНИ ТАЈНИ ПОДАЦИ

#### Члан 21.

Информација може да садржи тајне податке.

Под тајним подацима из става 1. овог члана сматрају се подаци који су у складу са прописима о тајности података претходно означени као тајни.

Ако су у информацији садржани тајни подаци, узбуњивач је дужан да се прво обрати послодавцу, а ако се информација односи на лице које је овлашћено да поступа по информацији, информација се подноси директору послодавца.

У случају да послодавац није у року од 15 дана поступио по информацији у којој су садржани тајни подаци, односно ако није одговорио или није предузео одговарајуће мере из своје надлежности, узбуњивач се може обратити овлашћеном органу.

Изузетно од става 3. овог члана, у случају да се информација односи на директора послодавца, информација се подноси Савету Школе.

Ако су у информацији садржани тајни подаци, узбуњивач не може узбунити јавност, ако законом није другачије одређено.

Ако су у информацији садржани тајни подаци, узбуњивач и друга лица су дужни да се придржавају општих и посебних мера заштите тајних података прописаних законом који уређује тајност података.

## У ЗАБРАНА СТАВЉАЊА УЗБУЊИВАЧА У НЕПОВОЉНИЈИ ПОЛОЖАЈ И НАКНАДА ШТЕТЕ

#### Члан 22.

Послодавац је дужан да, у оквиру својих овлашћења, заштити узбуњивача од штетне радње, као и да предузме неопходне мере ради обустављања штетне радње и отклањања последица штетне радње.

Послодавац не сме чињењем или нечињењем да стави узбуњивача у неповољнији положај у вези са узбуњивањем, а нарочито ако се неповољнији положај односи на:

- запошљавање,
- стицање својства приправника или волонтера,
- рад ван радног односа.
- образовање, оспособљавање или стручно усавршавање,
- напредовање на послу, оцењивање, стицање или губитак звања,
- дисциплинске мере и казне,
- услове рада,
- престанак радног односа,
- зараду и друге накнаде из радног односа,
- учешће у добити послодавца,

- исплату награде и отпремнине.
- распоређивање или премештај на друго радно место,
- непредузимање мера ради заштите због узнемиравања од стране других лица,
- упућивање на обавезне здравствене прегледе или прегледе ради оцене радне способности.

#### Члан 23.

Забрањено је предузимати штетне радње.

У случајевима наношења штете због узбуњивања, узбуњивач има право на накнаду штете, у складу са законом који уређује облигационе односе.

## **VI СУДСКА ЗАШТИТА**

#### Члан 24.

Узбуњивач према коме је предузета штетна радња у вези са узбуњивањем има право на судску заштиту.

Судска заштита се остварује подношењем тужбе за заштиту у вези са узбуњивањем надлежном суду, у року од шест месеци од дана сазнања за предузету штетну радњу, односно три године од дана када је штетна радња предузета.

## **VII ЗАВРШНА ОЛРЕЛБА**

#### Члан 25.

Овај правилник објавити на огласној табли послодавца, као и на његовој интернет страници, а он ступа на снагу даном доношења.

Председник Савета Школе<br>Мр Гелена Маркићевић